# **Nowe technologie w nauczaniu matematyki**

**Materiały dostępne online 2010-2022**

## **Książki**

## 1. **KWIECIEŃ, Dariusz**

Efektywne metody nauczania matematyki dla uczniów gimnazjów i szkół ponadgimnazjalnych z wykorzystaniem TIK / Dariusz Kwiecień. - Warszawa : Ośrodek Rozwoju Edukacji, 2016. [Dostęp 22.03.2023]. Tryb dostępu: [http://pppstarogard.pl/wp](http://pppstarogard.pl/wp-content/uploads/2018/06/Efektywne_metody_nauczania_matematyki.pdf)[content/uploads/2018/06/Efektywne\\_metody\\_nauczania\\_matematyki.pdf](http://pppstarogard.pl/wp-content/uploads/2018/06/Efektywne_metody_nauczania_matematyki.pdf)

### 2. **STAŃDO, Jacek**

Jak wykorzystać technologię w nauce arytmetyki i algebry? / Jacek Stańdo. - Warszawa : Ośrodek Rozwoju Edukacj, 2017. [Dostęp 22.03.2023]. Tryb dostępu: [https://webcache.googleusercontent.com/search?q=cache:51fB9FwB57sJ:ftp://dok.dbp.wr](https://webcache.googleusercontent.com/search?q=cache:51fB9FwB57sJ:ftp://dok.dbp.wroc.pl/dbp01/Publikacje%2520ORE/7_1-1.pdf&cd=1&hl=pl&ct=clnk&gl=pl&client=firefox-b-d) [oc.pl/dbp01/Publikacje%2520ORE/7\\_1-1.pdf&cd=1&hl=pl&ct=clnk&gl=pl&client=firefox-b](https://webcache.googleusercontent.com/search?q=cache:51fB9FwB57sJ:ftp://dok.dbp.wroc.pl/dbp01/Publikacje%2520ORE/7_1-1.pdf&cd=1&hl=pl&ct=clnk&gl=pl&client=firefox-b-d)[d](https://webcache.googleusercontent.com/search?q=cache:51fB9FwB57sJ:ftp://dok.dbp.wroc.pl/dbp01/Publikacje%2520ORE/7_1-1.pdf&cd=1&hl=pl&ct=clnk&gl=pl&client=firefox-b-d)

### **Artykuły z czasopisma**

- 1. Aktywność poznawcza kształtowana w trakcie nauki matematyki z wykorzystaniem technologii informacyjnych / Joanna Kandzia // Edukacja Humanistyczna. - 2022, nr 1, s. 85-95. [Dostęp 22.03.2023]. Tryb dostępu: [https://www.google.com/url?sa=t&rct=j&q=&esrc=s&source=web&cd=&ved=2ahUKEwjTm](https://www.google.com/url?sa=t&rct=j&q=&esrc=s&source=web&cd=&ved=2ahUKEwjTmfCNvNv9AhXVnIsKHbjYBDAQFnoECAsQAQ&url=https%3A%2F%2Fcejsh.icm.edu.pl%2Fcejsh%2Felement%2Fbwmeta1.element.desklight-7fd0b7b7-8beb-4320-9b38-9ded0111ed3f%2Fc%2F06_Joanna_Kandzia_96.pdf&usg=AOvVaw13_I_MY6WYQMTDeRDscWWM) [fCNvNv9AhXVnIsKHbjYBDAQFnoECAsQAQ&url=https%3A%2F%2Fcejsh.icm.edu.pl%2F](https://www.google.com/url?sa=t&rct=j&q=&esrc=s&source=web&cd=&ved=2ahUKEwjTmfCNvNv9AhXVnIsKHbjYBDAQFnoECAsQAQ&url=https%3A%2F%2Fcejsh.icm.edu.pl%2Fcejsh%2Felement%2Fbwmeta1.element.desklight-7fd0b7b7-8beb-4320-9b38-9ded0111ed3f%2Fc%2F06_Joanna_Kandzia_96.pdf&usg=AOvVaw13_I_MY6WYQMTDeRDscWWM) [cejsh%2Felement%2Fbwmeta1.element.desklight-7fd0b7b7-8beb-4320-9b38-](https://www.google.com/url?sa=t&rct=j&q=&esrc=s&source=web&cd=&ved=2ahUKEwjTmfCNvNv9AhXVnIsKHbjYBDAQFnoECAsQAQ&url=https%3A%2F%2Fcejsh.icm.edu.pl%2Fcejsh%2Felement%2Fbwmeta1.element.desklight-7fd0b7b7-8beb-4320-9b38-9ded0111ed3f%2Fc%2F06_Joanna_Kandzia_96.pdf&usg=AOvVaw13_I_MY6WYQMTDeRDscWWM) [9ded0111ed3f%2Fc%2F06\\_Joanna\\_Kandzia\\_96.pdf&usg=AOvVaw13\\_I\\_MY6WYQMTDe](https://www.google.com/url?sa=t&rct=j&q=&esrc=s&source=web&cd=&ved=2ahUKEwjTmfCNvNv9AhXVnIsKHbjYBDAQFnoECAsQAQ&url=https%3A%2F%2Fcejsh.icm.edu.pl%2Fcejsh%2Felement%2Fbwmeta1.element.desklight-7fd0b7b7-8beb-4320-9b38-9ded0111ed3f%2Fc%2F06_Joanna_Kandzia_96.pdf&usg=AOvVaw13_I_MY6WYQMTDeRDscWWM) [RDscWWM](https://www.google.com/url?sa=t&rct=j&q=&esrc=s&source=web&cd=&ved=2ahUKEwjTmfCNvNv9AhXVnIsKHbjYBDAQFnoECAsQAQ&url=https%3A%2F%2Fcejsh.icm.edu.pl%2Fcejsh%2Felement%2Fbwmeta1.element.desklight-7fd0b7b7-8beb-4320-9b38-9ded0111ed3f%2Fc%2F06_Joanna_Kandzia_96.pdf&usg=AOvVaw13_I_MY6WYQMTDeRDscWWM)
- 2. Edukacja matematyczna wspomagana e-learningiem / Joanna Kandzia // Edukacja Technika - Informatyka. - 2014, nr 2, s. 308-314. [Dostęp 22.03.2023]. Tryb dostępu: [https://bazhum.muzhp.pl/media/files/Edukacja\\_Technika\\_Informatyka/Edukacja\\_Technika](https://bazhum.muzhp.pl/media/files/Edukacja_Technika_Informatyka/Edukacja_Technika_Informatyka-r2014-t5-n2/Edukacja_Technika_Informatyka-r2014-t5-n2-s308-314/Edukacja_Technika_Informatyka-r2014-t5-n2-s308-314.pdf) [\\_Informatyka-r2014-t5-n2/Edukacja\\_Technika\\_Informatyka-r2014-t5-n2-s308-](https://bazhum.muzhp.pl/media/files/Edukacja_Technika_Informatyka/Edukacja_Technika_Informatyka-r2014-t5-n2/Edukacja_Technika_Informatyka-r2014-t5-n2-s308-314/Edukacja_Technika_Informatyka-r2014-t5-n2-s308-314.pdf) [314/Edukacja\\_Technika\\_Informatyka-r2014-t5-n2-s308-314.pdf](https://bazhum.muzhp.pl/media/files/Edukacja_Technika_Informatyka/Edukacja_Technika_Informatyka-r2014-t5-n2/Edukacja_Technika_Informatyka-r2014-t5-n2-s308-314/Edukacja_Technika_Informatyka-r2014-t5-n2-s308-314.pdf)
- 3. Efekty uczenia się z matematyki w ujęciu technologii informacyjno-komunikacyjnej (ICT) / Dorota Krawczyk-Stańdo, Jacek Stańdo // Zeszyty Naukowe Wydziału Elektrotechniki i Automatyki Politechniki Gdańskiej. - 2017, nr 52 s. 59-62. [Dostęp 22.03.2023]. Tryb dostępu: [https://yadda.icm.edu.pl/baztech/element/bwmeta1.element.baztech-03d9eb1c-](https://yadda.icm.edu.pl/baztech/element/bwmeta1.element.baztech-03d9eb1c-7647-4c54-89c7-fef75c7d4add/c/ZN_WEiAPG_52-11.pdf)[7647-4c54-89c7-fef75c7d4add/c/ZN\\_WEiAPG\\_52-11.pdf](https://yadda.icm.edu.pl/baztech/element/bwmeta1.element.baztech-03d9eb1c-7647-4c54-89c7-fef75c7d4add/c/ZN_WEiAPG_52-11.pdf)
- 4. Intensyfikacja wykorzystania technologii cyfrowych w nauczaniu matematyki w czasach pandemii / Beata Strycharz-Szemberg, Daniel Wójcik // Zeszyty Naukowe Wydziału Elektrotechniki i Automatyki Politechniki Gdańskiej. - 2021, t. 72, s. 73-76. [Dostęp 22.03.2023]. Tryb dostępu: [https://yadda.icm.edu.pl/baztech/element/bwmeta1.element.baztech-67c05436-61e6-](https://yadda.icm.edu.pl/baztech/element/bwmeta1.element.baztech-67c05436-61e6-4cb4-b891-86d4b7b05b30) [4cb4-b891-86d4b7b05b30](https://yadda.icm.edu.pl/baztech/element/bwmeta1.element.baztech-67c05436-61e6-4cb4-b891-86d4b7b05b30)
- 5. Nauczyciele wychowania przedszkolnego i klas I–III wobec edukacji matematycznej z wykorzystaniem nowych technologii / Monika Czajkowska, Klaudia Mróz // Problemy Wczesnej Edukacji. - 2021, nr 1, s. 113-126. [Dostęp 22.03.2023]. Tryb dostępu: [https://www.google.com/url?sa=t&rct=j&q=&esrc=s&source=web&cd=&ved=2ahUKEwjo7v](https://www.google.com/url?sa=t&rct=j&q=&esrc=s&source=web&cd=&ved=2ahUKEwjo7v7xwNv9AhWKuosKHWR9CtoQFnoECAgQAw&url=https%3A%2F%2Fbibliotekanauki.pl%2Farticles%2F1806806.pdf&usg=AOvVaw0NMBFVlEf4Unjo8dFFbJD8) [7xwNv9AhWKuosKHWR9CtoQFnoECAgQAw&url=https%3A%2F%2Fbibliotekanauki.pl%](https://www.google.com/url?sa=t&rct=j&q=&esrc=s&source=web&cd=&ved=2ahUKEwjo7v7xwNv9AhWKuosKHWR9CtoQFnoECAgQAw&url=https%3A%2F%2Fbibliotekanauki.pl%2Farticles%2F1806806.pdf&usg=AOvVaw0NMBFVlEf4Unjo8dFFbJD8) [2Farticles%2F1806806.pdf&usg=AOvVaw0NMBFVlEf4Unjo8dFFbJD8](https://www.google.com/url?sa=t&rct=j&q=&esrc=s&source=web&cd=&ved=2ahUKEwjo7v7xwNv9AhWKuosKHWR9CtoQFnoECAgQAw&url=https%3A%2F%2Fbibliotekanauki.pl%2Farticles%2F1806806.pdf&usg=AOvVaw0NMBFVlEf4Unjo8dFFbJD8)
- 6. Nowe technologie na lekcjach matematyki / Hanna BASAJ // Meritum. 2018, nr 4, s. 18-29. [Dostęp 22.03.2023]. Tryb dostępu: [https://www.google.com/url?sa=t&rct=j&q=&esrc=s&source=web&cd=&ved=2ahUKEwjkm](https://www.google.com/url?sa=t&rct=j&q=&esrc=s&source=web&cd=&ved=2ahUKEwjkm8qnjdv9AhUOl4sKHRZDB3MQFnoECAoQAQ&url=https%3A%2F%2Fcrtd.wrotapodlasia.pl%2Fresource%2F3794%2F9996%2FTI%2Bna%2Blekcjach%2Bmatematyki.pdf&usg=AOvVaw0eAshtPbeHrBozM-jFYwr3) [8qnjdv9AhUOl4sKHRZDB3MQFnoECAoQAQ&url=https%3A%2F%2Fcrtd.wrotapodlasia.p](https://www.google.com/url?sa=t&rct=j&q=&esrc=s&source=web&cd=&ved=2ahUKEwjkm8qnjdv9AhUOl4sKHRZDB3MQFnoECAoQAQ&url=https%3A%2F%2Fcrtd.wrotapodlasia.pl%2Fresource%2F3794%2F9996%2FTI%2Bna%2Blekcjach%2Bmatematyki.pdf&usg=AOvVaw0eAshtPbeHrBozM-jFYwr3) [l%2Fresource%2F3794%2F9996%2FTI%2Bna%2Blekcjach%2Bmatematyki.pdf&usg=AO](https://www.google.com/url?sa=t&rct=j&q=&esrc=s&source=web&cd=&ved=2ahUKEwjkm8qnjdv9AhUOl4sKHRZDB3MQFnoECAoQAQ&url=https%3A%2F%2Fcrtd.wrotapodlasia.pl%2Fresource%2F3794%2F9996%2FTI%2Bna%2Blekcjach%2Bmatematyki.pdf&usg=AOvVaw0eAshtPbeHrBozM-jFYwr3) [vVaw0eAshtPbeHrBozM-jFYwr3](https://www.google.com/url?sa=t&rct=j&q=&esrc=s&source=web&cd=&ved=2ahUKEwjkm8qnjdv9AhUOl4sKHRZDB3MQFnoECAoQAQ&url=https%3A%2F%2Fcrtd.wrotapodlasia.pl%2Fresource%2F3794%2F9996%2FTI%2Bna%2Blekcjach%2Bmatematyki.pdf&usg=AOvVaw0eAshtPbeHrBozM-jFYwr3)
- 7. Platforma Maple T.A. : zastosowanie w edukacji matematycznej / Jerzy Baranowski, Barbara Garbarz-Glos, Henryk Noga, Dorota Pauluk, Mariusz Pauluk // Edukacja Ustawiczna Dorosłych. - 2016, nr 1, s. 132-140. [Dostęp 22.03.2023]. Tryb dostępu: <https://ruj.uj.edu.pl/xmlui/handle/item/32103>
- 8. Pomysł i rozumowanie w procesie rozwiązywania nietypowych zadań matematycznych : klasyczna metoda pracy oraz z wykorzystaniem IT / Edyta Juskowiak // Forum Oświatowe. - 2018, nr 2, s. 67-85. [Dostęp 22.03.2023]. Tryb dostępu: <https://bibliotekanauki.pl/articles/2139178.pdf>
- 9. Praktyka matematyczna a nowe technologie edukacyjne / Joanna Kandzia // Edukacja - Technika - Informatyka. - 2012, nr 2/3, s. 57-64. [Dostęp 22.03.2023]. Tryb dostępu: [https://bazhum.muzhp.pl/media/files/Edukacja\\_Technika\\_Informatyka/Edukacja\\_Technika](https://bazhum.muzhp.pl/media/files/Edukacja_Technika_Informatyka/Edukacja_Technika_Informatyka-r2012-t3-n2/Edukacja_Technika_Informatyka-r2012-t3-n2-s57-64/Edukacja_Technika_Informatyka-r2012-t3-n2-s57-64.pdf) [\\_Informatyka-r2012-t3-n2/Edukacja\\_Technika\\_Informatyka-r2012-t3-n2-s57-](https://bazhum.muzhp.pl/media/files/Edukacja_Technika_Informatyka/Edukacja_Technika_Informatyka-r2012-t3-n2/Edukacja_Technika_Informatyka-r2012-t3-n2-s57-64/Edukacja_Technika_Informatyka-r2012-t3-n2-s57-64.pdf) [64/Edukacja\\_Technika\\_Informatyka-r2012-t3-n2-s57-64.pdf](https://bazhum.muzhp.pl/media/files/Edukacja_Technika_Informatyka/Edukacja_Technika_Informatyka-r2012-t3-n2/Edukacja_Technika_Informatyka-r2012-t3-n2-s57-64/Edukacja_Technika_Informatyka-r2012-t3-n2-s57-64.pdf)
- 10.Technologia informatyczna stosowana przez nauczyciela w edukacji matematycznej / Marek Wójtowicz // Dydaktyka informatyki. - 2014, nr 9, s. 193-199. [Dostęp 22.03.2023]. Tryb dostępu: [https://cejsh.icm.edu.pl/cejsh/element/bwmeta1.element.desklight-bf8b1ff2-b0b8-4db6-](https://cejsh.icm.edu.pl/cejsh/element/bwmeta1.element.desklight-bf8b1ff2-b0b8-4db6-89f0-e9d69f6da0c4) [89f0-e9d69f6da0c4](https://cejsh.icm.edu.pl/cejsh/element/bwmeta1.element.desklight-bf8b1ff2-b0b8-4db6-89f0-e9d69f6da0c4)
- 11.Technologiczne wspomaganie uczenia się matematyki / Tomasz Przybyła // Studia Edukacyjne. - 2021, nr 61, s. 101-112. [Dostęp 22.03.2023]. Tryb dostępu: <https://pressto.amu.edu.pl/index.php/se/article/view/31867/27762>
- 12.Technologie informacyjne w nauczaniu geometrii w szkole podstawowej / Monika Maj, Ewa Falkiewicz // Dydaktyka Informatyki. - 2018, nr 13, s. 85-90. [Dostęp 22.03.2023]. Tryb dostepu: <https://bibliotekanauki.pl/articles/446214.pdf>
- 13.Technologie informacyjno-komunikacyjne na lekcjach : przykładowe konspekty i polecane praktyk / Małgorzata Ostrowska, Danuta Sterna. - Warszawa : Centrum Edukacji Obywatelskiej, 2015. [Dostęp 22.03.2023]. Tryb dostępu: [https://akademia-nauczyciela.pl/wp](https://akademia-nauczyciela.pl/wp-content/uploads/2020/11/tik_na_lekcjach_2015_06_02.pdf)[content/uploads/2020/11/tik\\_na\\_lekcjach\\_2015\\_06\\_02.pdf](https://akademia-nauczyciela.pl/wp-content/uploads/2020/11/tik_na_lekcjach_2015_06_02.pdf)
- 14.Wizualizacje w nauczaniu matematyki / Anita Dąbrowicz-Tlałka, Hanna Guze // Pismo PG. - 2011, nr 9, s. 14-19. [Dostęp 22.03.2023]. Tryb dostępu: [https://pg.edu.pl/files/cnm/2021-](https://pg.edu.pl/files/cnm/2021-03/2011_09_ADTHG.pdf) [03/2011\\_09\\_ADTHG.pdf](https://pg.edu.pl/files/cnm/2021-03/2011_09_ADTHG.pdf)
- 15.Wspomaganie dydaktyki matematyki narzędziami informatyki / Donata Kopańska-Bródka // Didactics of Mathematics. - 2010, nr 7, s. 49-58. [Dostęp 22.03.2023]. Tryb dostępu: <https://dbc.wroc.pl/dlibra/publication/38099/edition/34599/content>
- 16.Wszechobecna informatyka : edukacja matematyczna w społeczeństwie wiedzy / Joanna Kandzia // Edukacja-Technika-Informatyka. - 2010, nr 2, s. 123-129. [Dostęp 22.03.2023]. Tryb dostępu: [https://cejsh.icm.edu.pl/cejsh/element/bwmeta1.element.desklight-a7e7b65e-60ae-4741-](https://cejsh.icm.edu.pl/cejsh/element/bwmeta1.element.desklight-a7e7b65e-60ae-4741-934a-2c604bd7b7c4) [934a-2c604bd7b7c4](https://cejsh.icm.edu.pl/cejsh/element/bwmeta1.element.desklight-a7e7b65e-60ae-4741-934a-2c604bd7b7c4)
- 17.Wykorzystanie technologii informacyjnej w kształceniu na przykładzie programu GeoGebra / Janusz Nowak // Edukacja-Technika-Informatyka. - 2016, nr 2, s. 220-225. [Dostęp 22.03.2023]. Tryb dostępu: [https://cejsh.icm.edu.pl/cejsh/element/bwmeta1.element.desklight-f6b233f7-abae-4fbe](https://cejsh.icm.edu.pl/cejsh/element/bwmeta1.element.desklight-f6b233f7-abae-4fbe-b75f-c241b63f0b6e)[b75f-c241b63f0b6e](https://cejsh.icm.edu.pl/cejsh/element/bwmeta1.element.desklight-f6b233f7-abae-4fbe-b75f-c241b63f0b6e)
- 18.Wykorzystywanie technologii Informacyjno-komunikacyjnych na lekcjach przyrody/biologii i matematyki w szkole podstawowej / Renata Tarka, Radosław Tarka // Edukacja Otwarta. - 2018, nr 2, s. 147-157. [Dostęp 22.03.2023]. Tryb dostępu: [https://www.wlodkowic.pl/images/pliki/edukacja\\_otwarta/Edukacja\\_2\\_2018.pdf#page=149](https://www.wlodkowic.pl/images/pliki/edukacja_otwarta/Edukacja_2_2018.pdf#page=149)

### **Scenariusze zajęć**

- 1. Escape Room w matematyce : scenariusz lekcji z wykorzystaniem TIK / Magdalena Wiśniewska // edux.pl. [Dostęp 22.03.2023]. Trvb dostepu: <https://www.edukacja.edux.pl/p-49596-escape-room-w-matematyce-scenariusz-lekcji.php>
- 2. Liczby całkowite : powtórzenie : lekcja matematyki z wykorzystaniem TIK // Szkoła Podstawowa w Budkach Nowych. [Dostęp 22.03.2023]. Tryb dostępu: <https://spbudkinowe.szkolnastrona.pl/a,577,lekcja-matematyki-z-wykorzystaniem-tik>
- 3. Objętość ostrosłupa : propozycja lekcji z matematyki z wykorzystaniem TIK / Marzena Nowak. [Dostęp 22.03.2023]. Tryb dostępu: <https://amper.home.pl/autoinstalator/joomla/pdf/propozycja%20lekcji%20matematyki.pdf>
- 4. Obliczanie pól czworokątów : Scenariusz lekcji matematyki w klasie VI z wykorzystaniem platformy WWW.epodręczniki.pl /TIK/ / Agnieszka Woźniak // Szkoła Podstawowa im. Władysława Stanisława Reymonta w Mogilnie Dużym. [Dostęp 22.03.2023]. Tryb dostępu: [https://spmogilno.edupage.org/a/tik-w](https://spmogilno.edupage.org/a/tik-w-edukacji?eqa=dGV4dD10ZXh0L3RleHQ4JnN1YnBhZ2U9Mg%3D%3D)[edukacji?eqa=dGV4dD10ZXh0L3RleHQ4JnN1YnBhZ2U9Mg%3D%3D](https://spmogilno.edupage.org/a/tik-w-edukacji?eqa=dGV4dD10ZXh0L3RleHQ4JnN1YnBhZ2U9Mg%3D%3D)
- 5. Punkty w układzie współrzędnych : konspekt lekcji matematyki z wykorzystaniem TIK w klasie 6 / R. Tatka. [Dostęp 22.03.2023]. Tryb dostępu: [https://www.zsprzytkowice.pl/wp-content/uploads/2018/07/TIK2018\\_mat\\_6.pdf](https://www.zsprzytkowice.pl/wp-content/uploads/2018/07/TIK2018_mat_6.pdf)
- 6. Tabliczka mnożenia : gry i zabawy matematyczne : konspekt zajęć z wykorzystaniem TIK / Klaudia Szymczak. [Dostęp 22.03.2023]. Tryb dostępu: <https://www.szkolna13.pl/tik/TIK%20SCENARIUSZ.pdf>
- 7. Ułamek jako część całości : scenariusz lekcji matematyki z wykorzystaniem tablicy interaktywnej / Aneta Kopaniecka // Zespół Szkół im. Unii Europejskiej w Świętoszowie. [Dostęp 22.03.2023]. Tryb dostępu: <http://zsswietoszow.szkolnastrona.pl/index.php?c=article&id=470>

8. Zapisywanie równań : scenariusz lekcji matematyki z wykorzystaniem technologii informacyjno-komunikacyjnej/ Iwona Felenczak - Pyż. [Dostęp 22.03.2023]. Tryb dostępu: [http://spkleczany.pl/images/tik/scenariusz\\_mat\\_rownania.pdf](http://spkleczany.pl/images/tik/scenariusz_mat_rownania.pdf)

#### **Materiały**

1. Moduł IV : "Narzędzia online dla nauczycieli matematyki" // SMART-MT. [Dostęp 22.03.2023]. Tryb dostępu: [https://smart.erasmus.site/wp-content/uploads/2020/12/Module-IV\\_PL.pdf](https://smart.erasmus.site/wp-content/uploads/2020/12/Module-IV_PL.pdf)

> Opracowano Marzena Jarocka (22.03.2023)

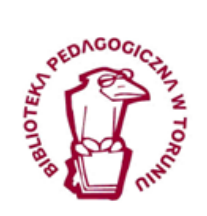

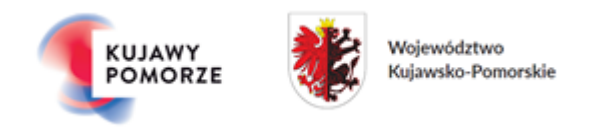

Biblioteka Pedagogiczna im. gen. bryg. prof. Elżbiety Zawackiej w Toruniu jest Instytucją Samorządu Województwa Kujawsko-Pomorskiego